$uf$   $BA$ 

Vizualização: Nota EBT

 $\overline{\mathbf{v}}$ 

**Contract** 

 $\|\cdot\|$   $\|\cdot\|$   $\|\cdot\|$   $\|\cdot\|$  de 2 ?  $\|\cdot\|$ 

 $\overline{\mathbf{v}}$ 

 $\ddot{\phantom{1}}$ 

## Escala Brasil Transparente

Localizar | Avançar

Panorama dos Governos Municipais - Bahia

3.ª avaliação

 $R - Q$ 

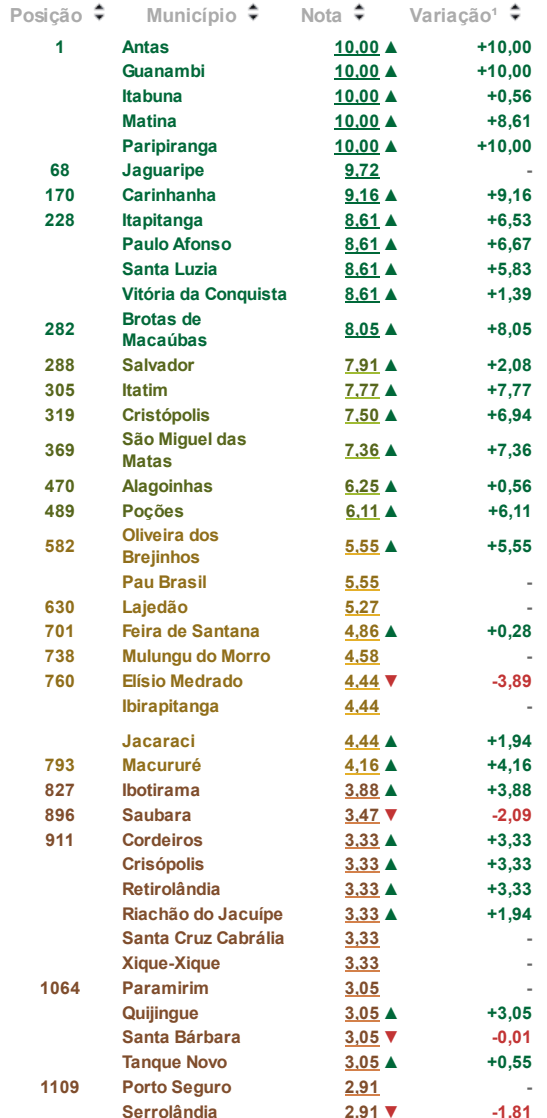

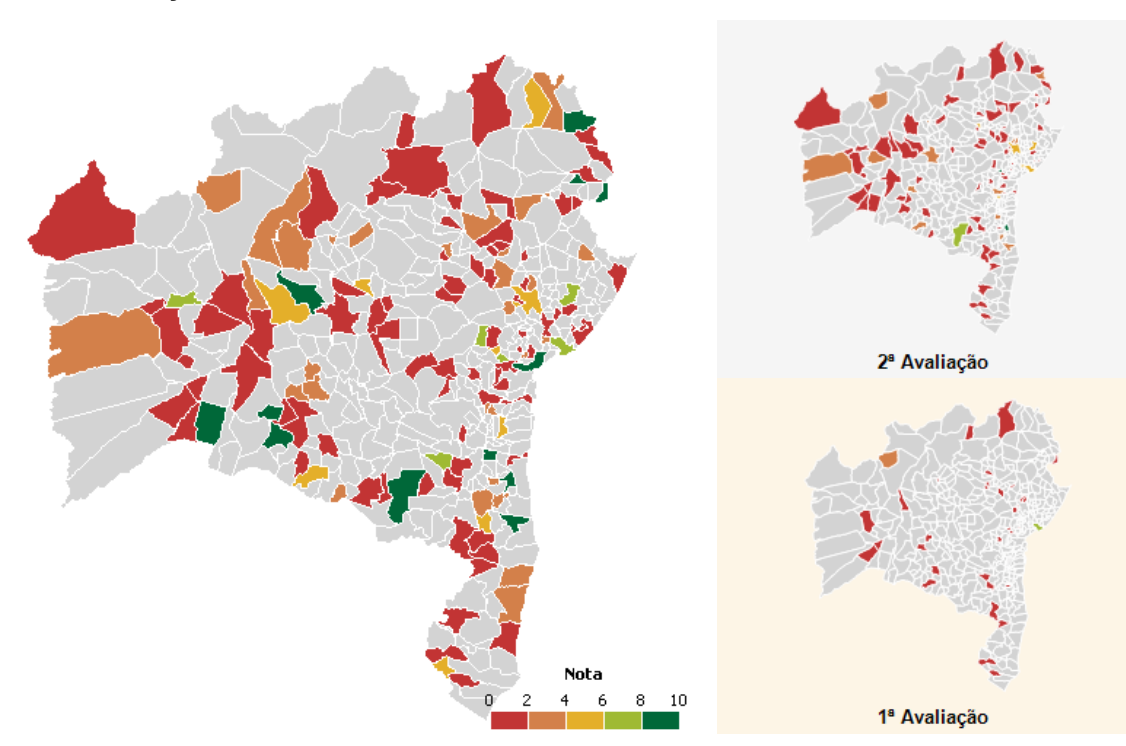

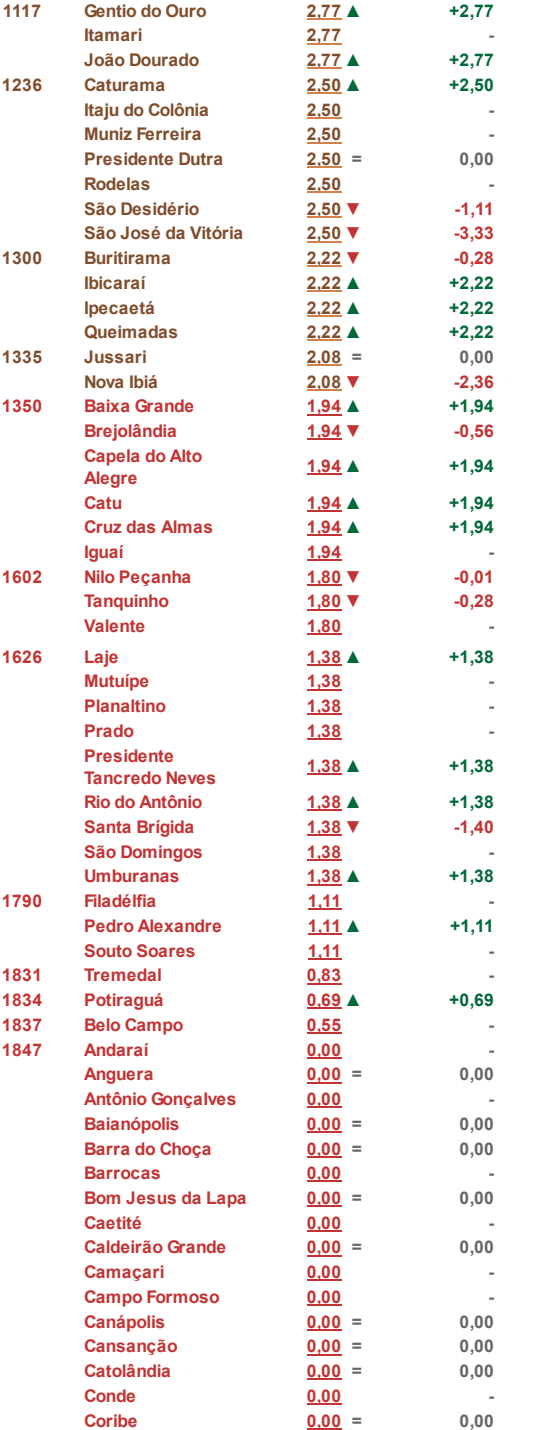

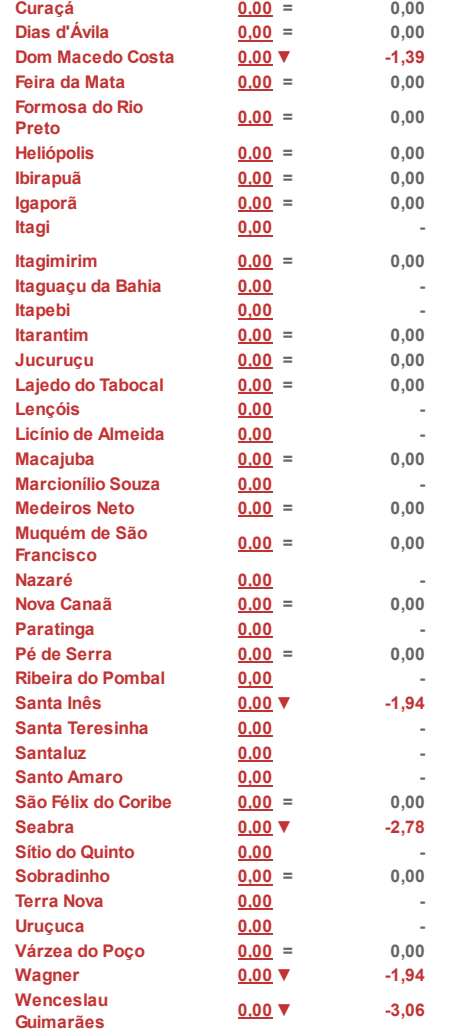

<sup>1</sup> Variação em relação à segunda avaliação da Escala Brasil Transparente